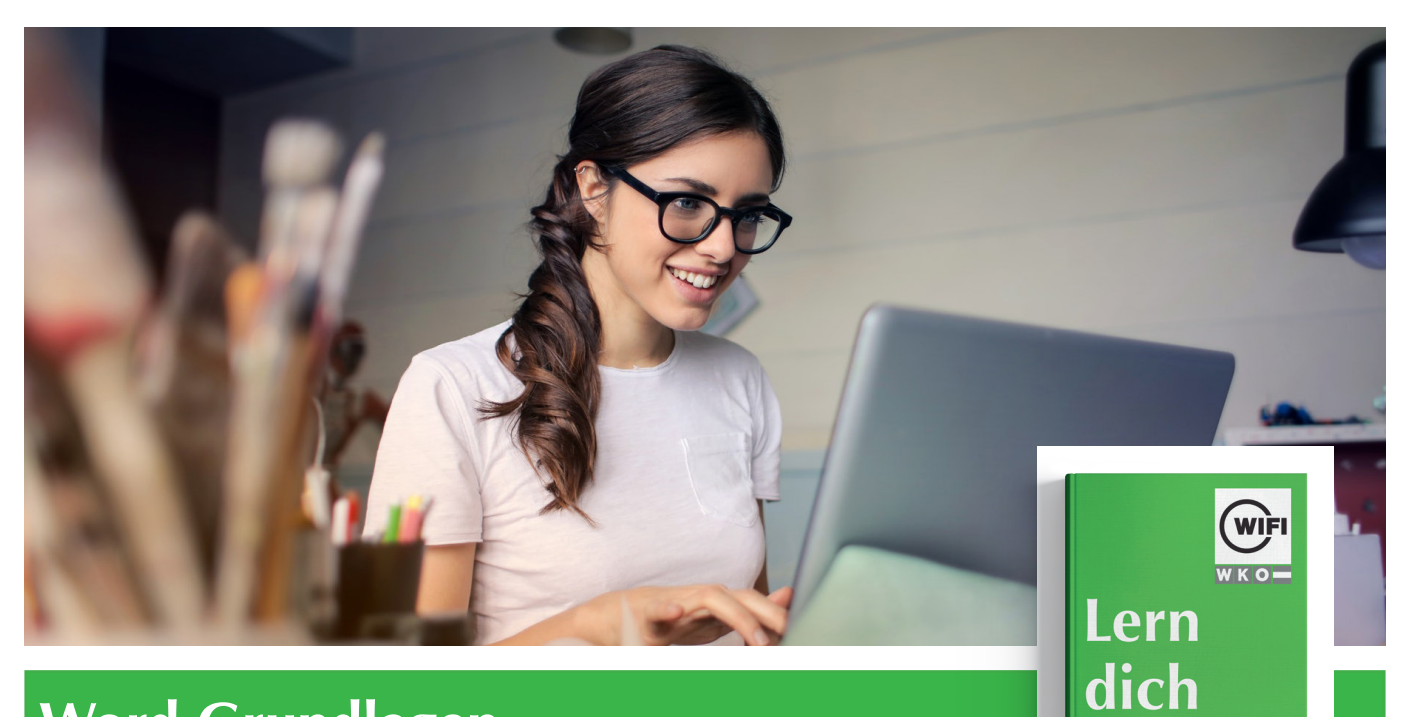

# **Word Grundlagen Online-Kurs mit Live-Online-Training**

*Inhalte*

# **Grundlagen**

Programmstart und Benutzeroberfläche • Ansichten • Das Menüband • Die Hilfefunktion • Übung: Grundlagen

## **Text einfügen und verändern**

Text eingeben • Text markieren • Text löschen bzw. ersetzen • Text kopieren • Text verschieben • Einfache Zeichenformatierung • Erweiterte Zeichenformatierung • Rechtschreib- und Grammatikprüfung • Die automatische Silbentrennung • Text suchen und ersetzen • Seitenumbruch einfügen • Übung: Text einfügen und verändern

#### **Dokumente verwalten**

Aktionen widerrufen und wiederholen • Dokumente speichern • Dokumente erstellen • Dokumente öffnen und schließen • Dokumenteigenschaften ändern • Übung: Dokumente verwalten

#### **Absätze erzeugen und verändern**

Absätze ausrichten • Absatzeinzüge • Absatzabstände • Rahmen und Schattierung • Tabulatoren • Aufzählungszeichen • Nummerierungen • Formatvorlagen • Übung: Absätze erzeugen und verändern

#### **Dokumente formatieren**

Kopf- und Fußzeile • Seite einrichten • Tabellen erstellen • Tabellen formatieren • Tabellen bearbeiten • Dokumente drucken • Übung Dokumente formatieren

## **Grafische Elemente einfügen/bearbeiten**

Grafiken und Formen einfügen • Grafiken bearbeiten • Diagramme erstellen • Symbole und Sonderzeichen einfügen • Übung: Elemente einfügen/bearbeiten

## **Serienbriefe erstellen**

Serienbrieferstellung Grundbegriffe • Serienbrief erstellen • Etiketten erstellen • Übung: Serienbriefe erstellen

# **Information und Anmeldung**

Zdenko Števinovic, Mag. t: 05 90 90 5-7256 | e: zdenko.stevinovic@wktirol.at Stand: Jänner 2020